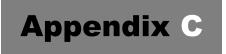

# Post-Test to the 'BioSense 2.0 Training Course'

Prior to viewing today's online training course, please take a few moments to fill out this pretest of <u>20</u> equally weighted questions. At the completion of today's training course you will be taking a post-test. Once the Pre-test <u>and</u> the Post-Test are completed, we ask that you please fax them to the State OPHIE program at <u>775-684-5999</u>. Please write **ATTN: State OPHIE BioSense Systems Administrator** on the <u>fax cover page</u>.

<u>Please fill out this information</u> so we know who completed this test:

| First Name:                                  |  |
|----------------------------------------------|--|
| Last Name:                                   |  |
| Telephone Number:                            |  |
| E-mail Address:                              |  |
| License Type (with state) and License Number |  |
| Date:                                        |  |

Note: Each of these questions are weighted equally, and are worth <u>five points</u> each. In order to receive the CEU credit for completing this course, you can score no less than a minimum of 70% on this Post-test. To meet this minimum score, you can miss no more than <u>six</u> <u>questions</u>.

- 1. What prompted the expansion of syndromic surveillance?
  - A. H1N1 pandemic in 2009
  - B. US Wave in 2010
  - C. New regulations from the Affordable Care Act
  - D. The 2001 terrorist attacks
- 2. Which demographic information can you filter a search query in BioSense 2.0?
  - A. Gender
  - B. Age
  - C. Ethnicity
  - D. A and B
  - E. None of the above
- 3. Which option allows you to see news updates on various areas of the map?
  - A. Facilities option
  - B. Epi Intelligence option
  - C. Share Information option
  - D. Helpful Links option
- 4. How much does it cost for a jurisdiction to join BioSense 2.0?
  - A. No cost at all
  - B. A yearly fee of \$200
  - C. A monthly fee of \$200
  - D. One-time fee of \$200 per user per jurisdiction
- 5. When did BioSense 2.0 officially launch
  - A. May 2009
  - B. November 2011
  - C. March 2010
  - D. June 2012
- 6. What is the "Eye" icon used for in the "Notes" section of the output page?
  - A. Sharing the note
  - B. Deleting the note
  - C. Saving the note
  - D. Editing the note

|     | Page                                                                                     | 3 of 5 Appendix C: Post-Test to the 'BioSense 2.0 Training Course'                                       |
|-----|------------------------------------------------------------------------------------------|----------------------------------------------------------------------------------------------------|
|     | Α.                                                                                       | Nevada has an established DUA                                                                            |
| 13. | Which of the following best describes Nevada?                                            |                                                                                                    |
|     | D.                                                                                       | All of the above                                                                                         |
|     | C.                                                                                       | To prevent the spread of disease                                                                         |
|     | В.                                                                                       | Allow for timelier interventions                                                                         |
|     | Α.                                                                                       | Detect emerging infections sooner                                                                        |
| 12. | The overall goal of syndromic surveillance is to what?                                   |                                                                                                    |
|     | D.                                                                                       | 6                                                                                                    |
|     | C.                                                                                       | 5                                                                                                    |
|     | В.                                                                                       | 4                                                                                                    |
|     | Α.                                                                                       | 3                                                                                                    |
| 11. | How many colors schemes are available to you on BioSense 2.0?                            |                                                                                                    |
|     | D.                                                                                       | Designate User/Security and Data Managers                                                                |
|     | C.                                                                                       | Tailor Data Use Agreement                                                                                |
|     | В.                                                                                       | Test and Verify the Data Feed                                                                            |
|     | Α.                                                                                       | Identify Data Sources                                                                                    |
| 10. | In the general steps jurisdiction follow to join BioSense 2.0, which is the fourth step? |                                                                                                    |
|     | В.                                                                                       | False                                                                                                    |
|     | Α.                                                                                       | True                                                                                                    |
| 9.  | The                                                                                      | C2 method is the only analytic method available for BioSense 2.0?                                        |
|     | D.                                                                                       | Click the Accept button                                                                                  |
|     | C.                                                                                       | Click the Go button                                                                                      |
|     | В.                                                                                       | Click the Login link                                                                                     |
| 8.  | Onc<br>A.                                                                                | e you arrive at the website, what is the first thing you are recommended to do?  Click the Register link |
| 0   |                                                                                          |                                                                                                    |
|     | D.                                                                                       | http://www.biosen.se                                                                                     |
|     | C.                                                                                       | http://www.biosense.org                                                                                  |
|     | В.                                                                                       | https://www.biosense.gov                                                                                 |
|     | Α.                                                                                       | http://www.biosense.com                                                                                  |
| 7.  | То а                                                                                     | ccess the BioSense 2.0 system, which of these web addresses must you use?                                |

- B. Nevada has an established cooperative agreement
- C. Both A and B
- D. None of the above
- 14. You can only create alerts based on the percent of a syndromes per day?
  - A. True
  - B. False
- 15. What is the data manager's primary duty?
  - A. Designates individuals from jurisdiction as user of the system
  - B. Deactivate users from BioSense 2.0
  - C. Answer system specific technical questions
  - D. Conduct quality assurance of data
- 16. Who is to sign the last page of the DUA?
  - A. The person filling out the DUA
  - B. The Data manager only
  - C. The CEO only
  - D. A representative from the jurisdiction
- 17. What is one thing syndromic surveillance used for?
  - A. Assure the public an outbreak has not yet occurred
  - B. Predicting weather patterns
  - C. Help law enforcement conduct criminal investigations
  - D. Both A and C
- 18. Clicking the question mark (?) next the word "What" on the search page provides you a link to which of the following:
  - A. History of BioSense 2.0
  - B. Background information on BioSense 2.0
  - C. Syndromes available in BioSense 2.0
  - D. Where the data from BioSense 2.0 is coming from
- 19. In order to create a threshold line in BioSense 2.0, you have to select the "By Day" option and "Number of Visits."
  - A. True

- B. False
- 20. The BioSense model DUA was developed with input from the following organizations EXCEPT:
  - A. ISDS
  - B. CSTE
  - C. ASTHO
  - D. FDA
  - E. NACCHO